## Changing Variables in Multiple Integrals

## 2. The area element.

In polar coordinates, we found the formula  $dA = r dr d\theta$  for the area element by drawing the grid curves  $r = r_0$  and  $\theta = \theta_0$  for the r,  $\theta$ -system, and determining (see the picture) the infinitesimal area of one of the little elements of the grid.

For general  $u, v$ -coordinates, we do the same thing. The grid curves  $(4)$  divide up the plane into small regions  $\Delta A$  bounded by these contour curves. If the contour curves are close together, they will be approximately parallel, so that the grid element will be approximately a small parallelogram, and

(13)  $\Delta A \approx$  area of parallelogram PQRS =  $|PQ \times PR|$ 

In the uv-system, the points  $P, Q, R$  have the coordinates

$$
P: (u_0, v_0), \qquad Q: (u_0 + \Delta u, v_0), \qquad R: (u_0, v_0 + \Delta v);
$$

to use the cross-product however in  $(13)$ , we need PQ and PR in  $\mathbf{i} \mathbf{j}$ -coordinates. Consider PQ first; we have

$$
PQ = \Delta x \mathbf{i} + \Delta y \mathbf{j} ,
$$

where  $\Delta x$  and  $\Delta y$  are the changes in x and y as you hold  $v = v_0$  and change  $u_0$  to  $u_0 + \Delta u$ . According to the definition of partial derivative,

$$
\Delta x \approx \left(\frac{\partial x}{\partial u}\right)_0 \Delta u, \qquad \Delta y \approx \left(\frac{\partial y}{\partial u}\right)_0 \Delta u;
$$

so that by  $(14)$ ,

(15) 
$$
PQ \approx \left(\frac{\partial x}{\partial u}\right)_0 \Delta u \mathbf{i} + \left(\frac{\partial y}{\partial u}\right)_0 \Delta u \mathbf{j}.
$$

In the same way, since in moving from P to R we hold u fixed and increase  $v_0$  by  $\Delta v$ ,

(16) 
$$
PR \approx \left(\frac{\partial x}{\partial v}\right)_0 \Delta v \mathbf{i} + \left(\frac{\partial y}{\partial v}\right)_0 \Delta v \mathbf{j}.
$$

We now use (13); since the vectors are in the xy-plane,  $PQ \times PR$  has only a k-component, and we calculate from (15) and (16) that

(17)   
\n
$$
\mathbf{k}\text{-component of } PQ \times PR \approx \begin{vmatrix} x_u \Delta u & y_u \Delta u \\ x_v \Delta v & y_v \Delta v \end{vmatrix}_0
$$
\n
$$
= \begin{vmatrix} x_u & x_v \\ y_u & y_v \end{vmatrix}_0 \Delta u \Delta v,
$$

where we have first taken the transpose of the determinant (which doesn't change its value), and then factored the  $\Delta u$  and  $\Delta v$  out of the two columns. Finally, taking the absolute value, we get from (13) and (17), and the definition (5) of Jacobian,

$$
\Delta A \,\,\approx\,\,\left|\frac{\partial(x,y)}{\partial(u,v)}\right|_0\,\Delta u \Delta v\,\,;
$$

passing to the limit as  $\Delta u, \Delta v \rightarrow 0$  and dropping the subscript 0 (so that P becomes any point in the plane), we get the desired formula for the area element,

$$
dA = \left| \frac{\partial(x, y)}{\partial(u, v)} \right| du dv.
$$

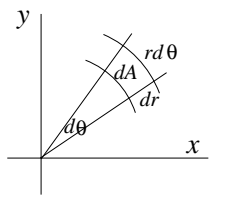

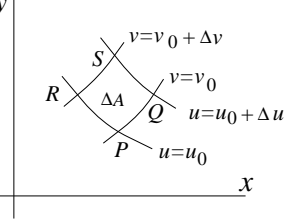

18.02SC Multivariable Calculus Fall 2010

For information about citing these materials or our Terms of Use, visit:<http://ocw.mit.edu/terms>.